## Política de Cookies

**CLEEN** 

Una Cookie es un fichero que se descarga en su ordenador al acceder a determinadas páginas web. Las cookies permiten a una página web, entre otras cosas, almacenar y recuperar información sobre los hábitos de navegación de un usuario o de su equipo y, dependiendo de la información que contenga y de la forma en que utilice su equipo, pueden utilizarse para reconocer al usuario.

Las cookies son esenciales para el funcionamiento de internet, aportando innumerables ventajas en la prestación de servicios interactivos, facilitándole la navegación y usabilidad de nuestra web.

La información que le proporcionamos a continuación, le ayudará a comprender los diferentes tipos de cookies:

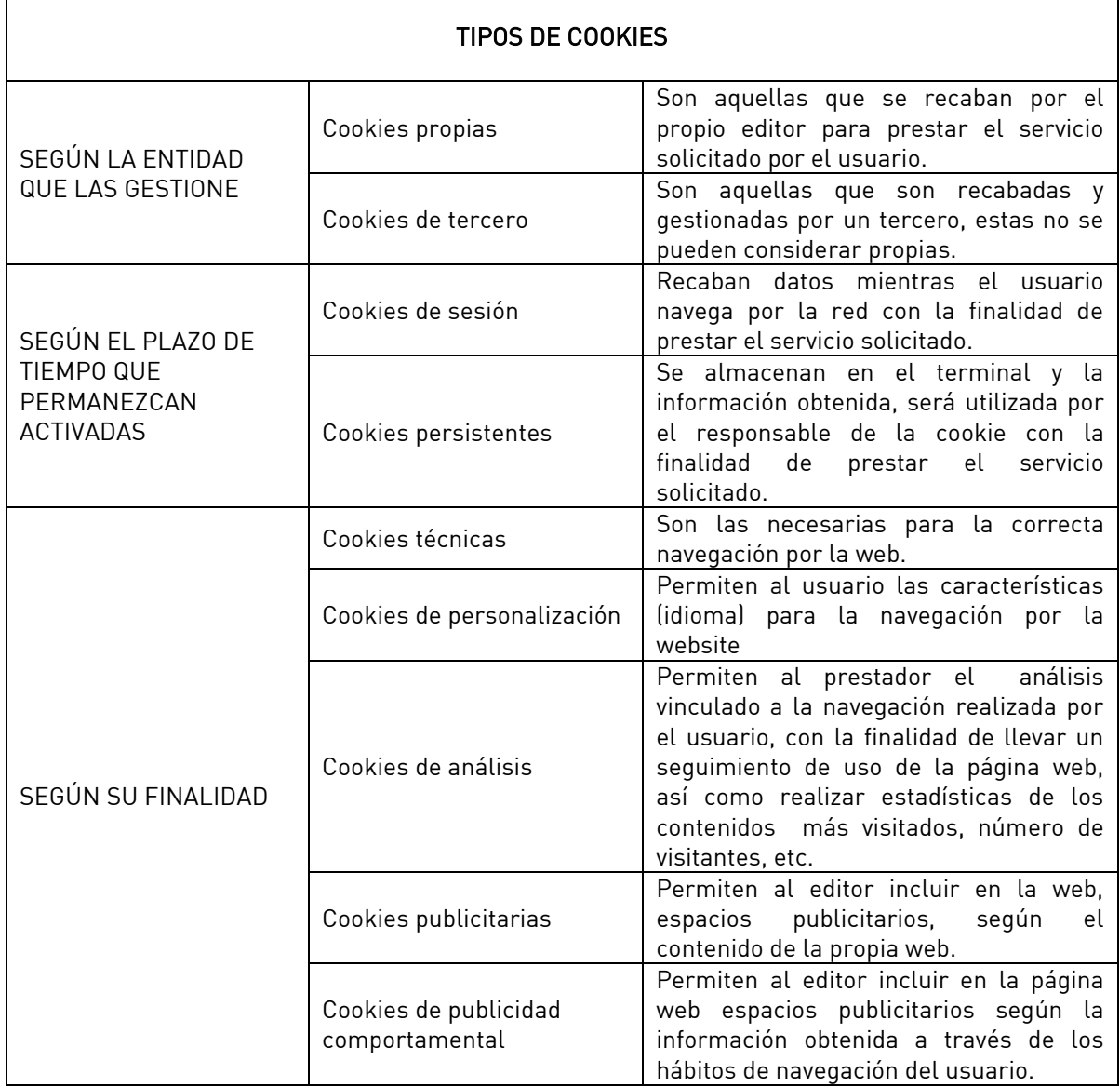

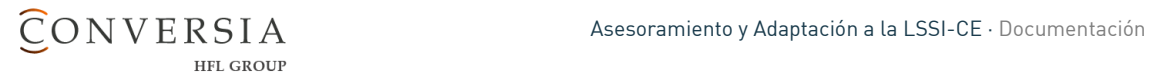

Según lo dispuesto en el artículo 22.2 de la Ley 34/2002, de 11 de julio, de Servicios de la Sociedad de la Información y de Comercio Electrónico (LSSI-CE), TEXTILES LA CAVADA SL informa de las cookies utilizadas en nuestra website:

中草毛虫虫

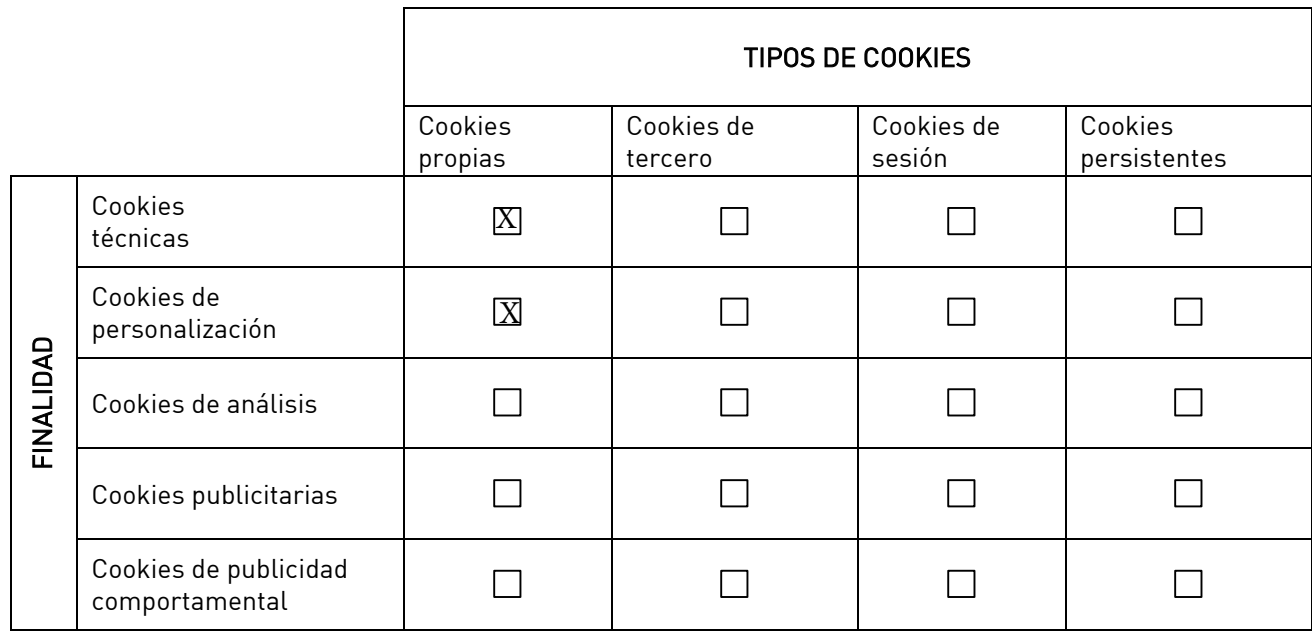

Asimismo, TEXTILES LA CAVADA SL informa al usuario de que tiene la posibilidad de configurar su navegador de modo que se le informe de la recepción de cookies, pudiendo, si así lo desea, impedir que sean instaladas en su disco duro.

A continuación le proporcionamos los enlaces de diversos navegadores, a través de los cuales podrá realizar dicha configuración:

Firefox desde aquí: [http://support.mozilla.org/es/kb/habilitar-y-deshabilitar-cookies-que-los](http://support.mozilla.org/es/kb/habilitar-y-deshabilitar-cookies-que-los-sitios-we)[sitios-we](http://support.mozilla.org/es/kb/habilitar-y-deshabilitar-cookies-que-los-sitios-we)

Chrome desde aquí: <http://support.google.com/chrome/bin/answer.py?hl=es&answer=95647> Explorer desde aquí: [http://windows.microsoft.com/es-es/internet-explorer/delete-manage](http://windows.microsoft.com/es-es/internet-explorer/delete-manage-cookies#ie=ie-10)[cookies#ie=ie-10](http://windows.microsoft.com/es-es/internet-explorer/delete-manage-cookies#ie=ie-10)

Safari desde aquí: <http://support.apple.com/kb/ph5042> Opera desde aquí: <http://help.opera.com/Windows/11.50/es-ES/cookies.html>

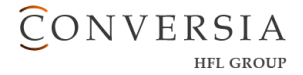